## 2023-2024 FHSD Student Login Guide

## AD Credentials

AD Username: <First Initial> <Last Name> <Last 3 digits of Student ID #

## AD Password:

Secondary Students: FhsdXXXXX(Student ID #)

Elementary Students: FhXXXXXX

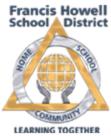

| Elementary Students: FhXXXXXX                                              |                                                                                                    |
|----------------------------------------------------------------------------|----------------------------------------------------------------------------------------------------|
| FHSD Home Page                                                             | www.fhsdschools.org                                                                                                    |
| District Computer                                                          | AD Credentials                                                                                                    |
| Google Drive Account & Gmail<br>Drive.google.com<br>mail.google.com        | Username: AD Username@g.fhsdschools.org<br>Password: AD Password                                                                                                    |
| FHSD Office 365 OneDrive<br>office365.com                                  | Username: AD Username@my.fhsdschools.org<br>Password:                                                                                                    |
| FHSD Chromebook                                                            | Google Credentials                                                                                                    |
| Infinite Campus/Campus Student                                             | Username: Student ID #<br>Password: <first initial=""> <last initial=""> &lt;6-digit date of birth&gt;<br/>(Case-sensitive: Lowercase)<br/>Students are allowed to update their Campus Student password<br/>upon logging in using the initial credentials above</last></first> |
| Canvas: https://fhsd.instructure.com                                       | Google Credentials                                                                                                    |
| Destiny<br>https://fhsdschools.follettdestiny.com                          | AD Credentials                                                                                                    |
| Discovery Education<br>https://google.discoveryeducation.com               | Google Credentials                                                                                                    |
| The following apps and others can be accessed through the Clever Dashboard |                                                                                                    |
| Benchmark Education                                                        |                                                                                                    |
| Brain Pop                                                                  |                                                                                                    |
| Edmentum Learning                                                          | Go to:<br>www.clever.com/in/fhsd                                                                                                    |
| Google Apps                                                                | Log in with:                                                                                                    |
| Mastery Connect                                                            |                                                                                                    |
| Study Island                                                               | Google Credentials                                                                                                    |
| SCOIR                                                                      |                                                                                                    |

IT HelpDesk

help.desk@fhsdschools.org